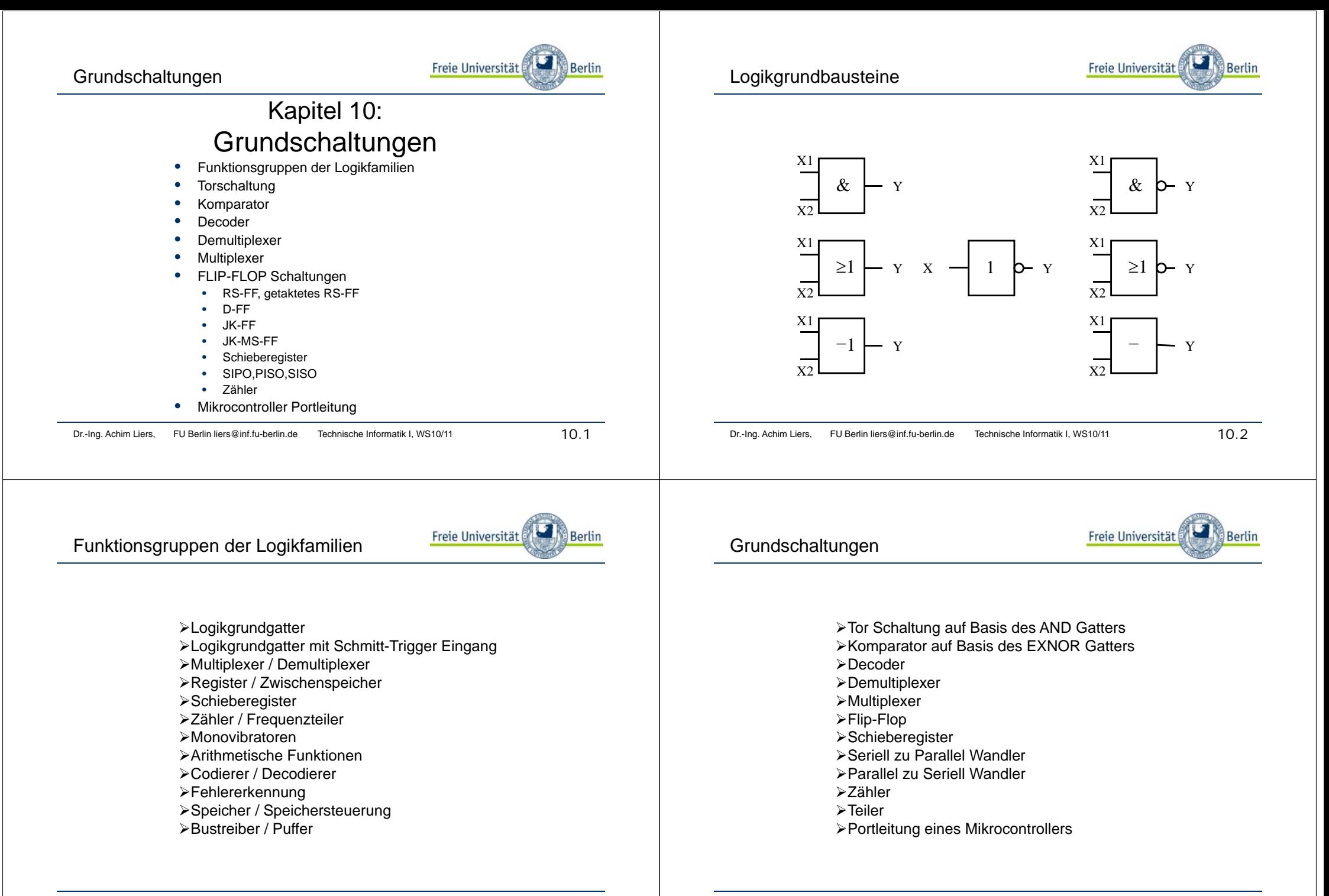

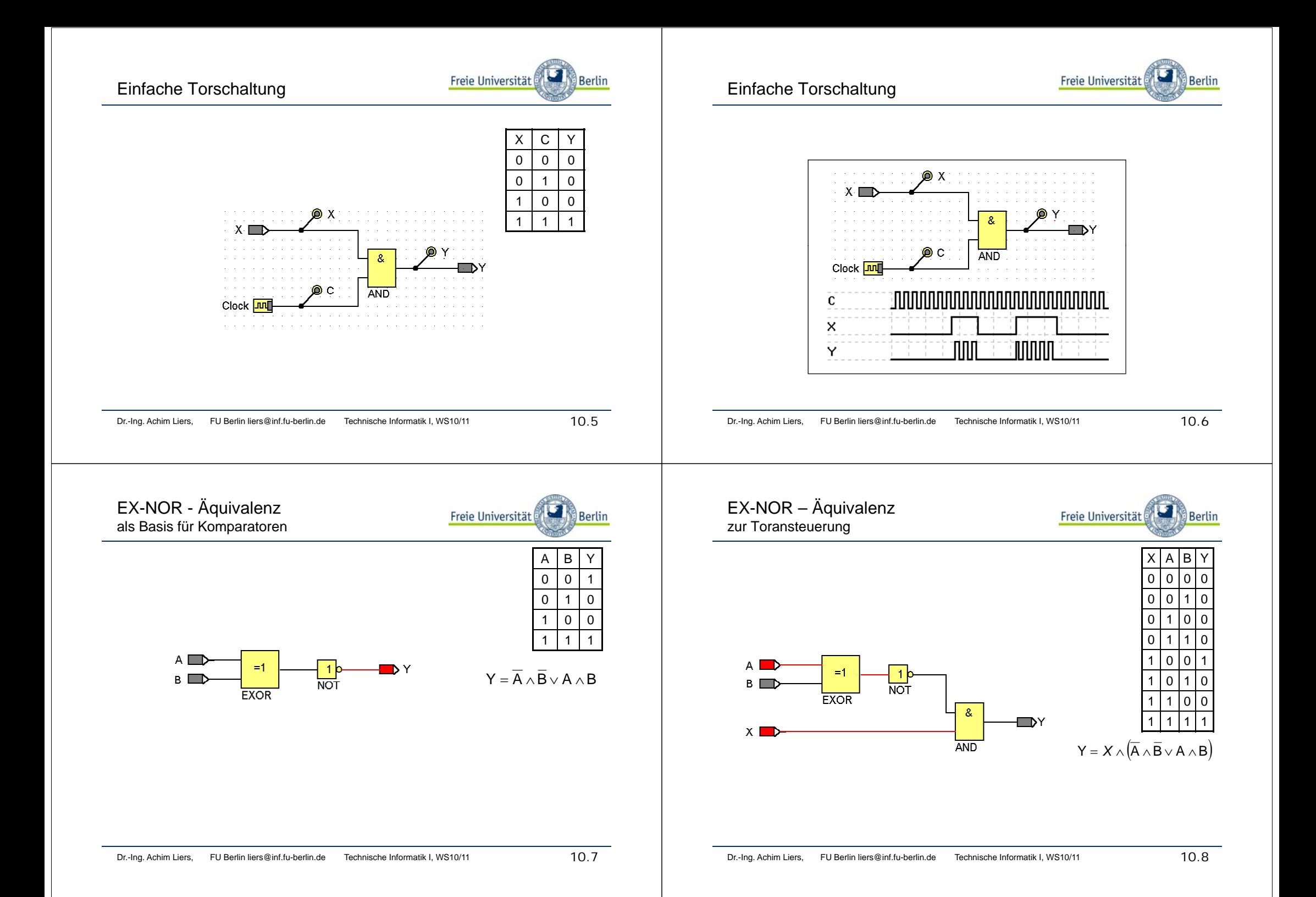

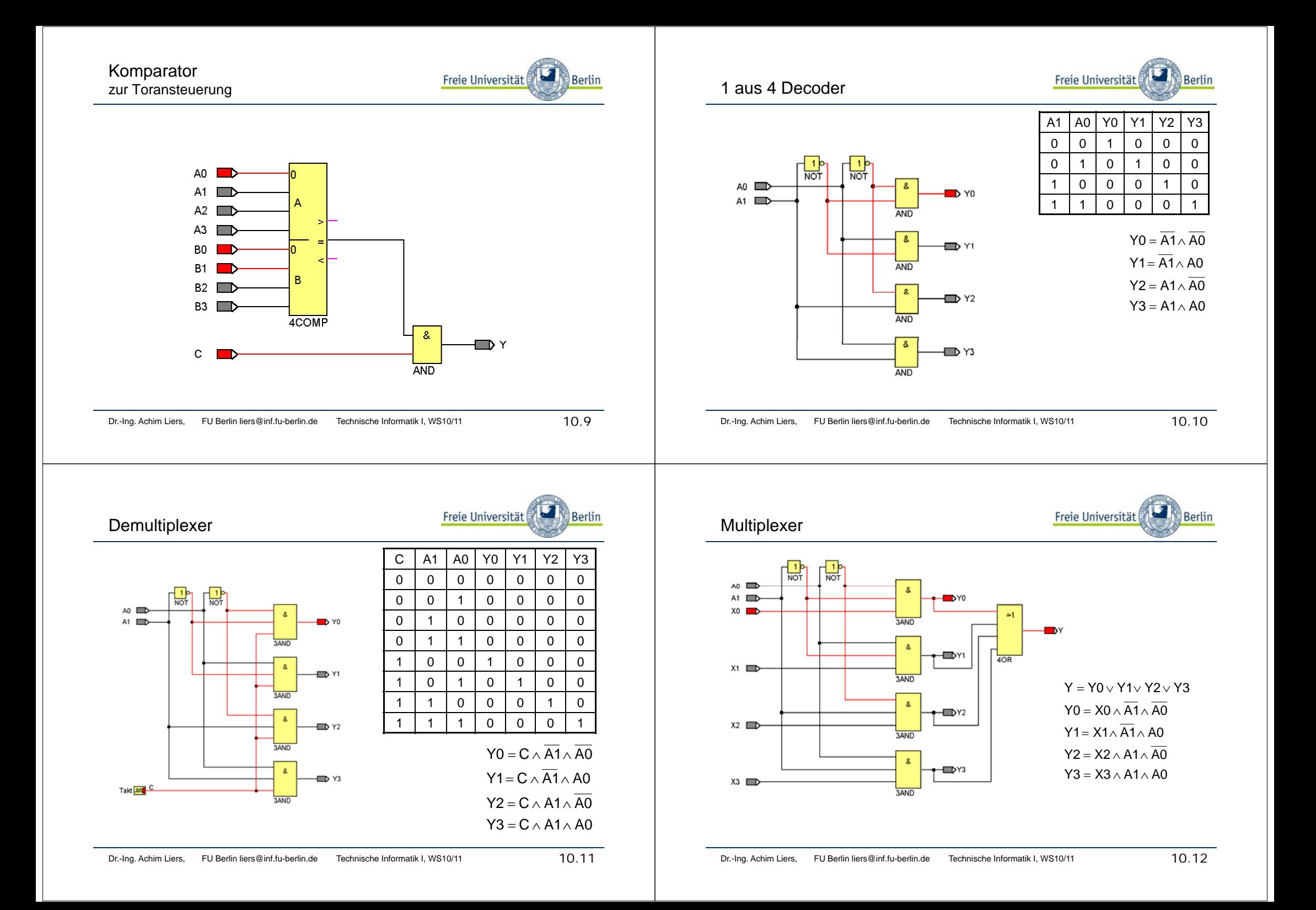

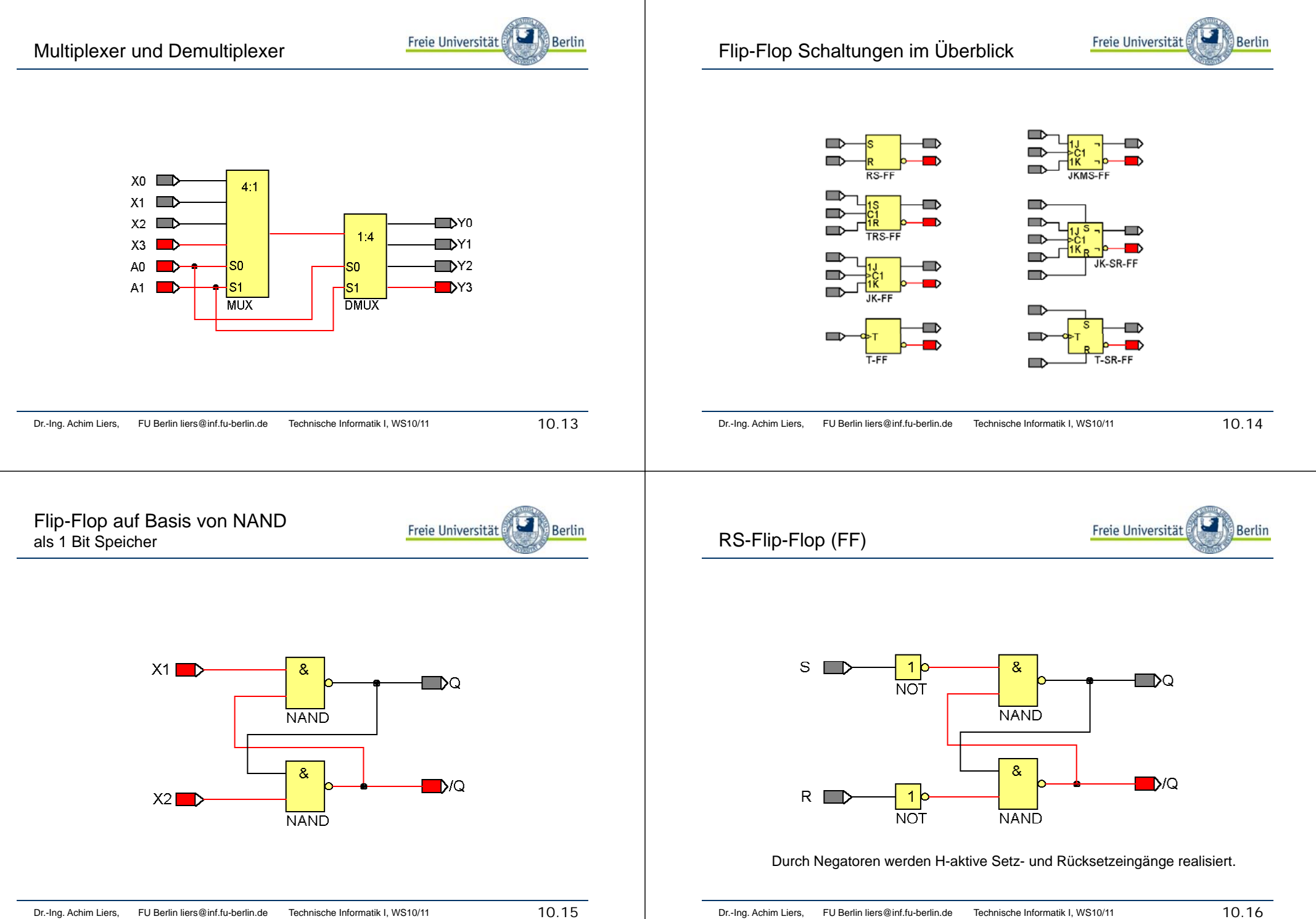

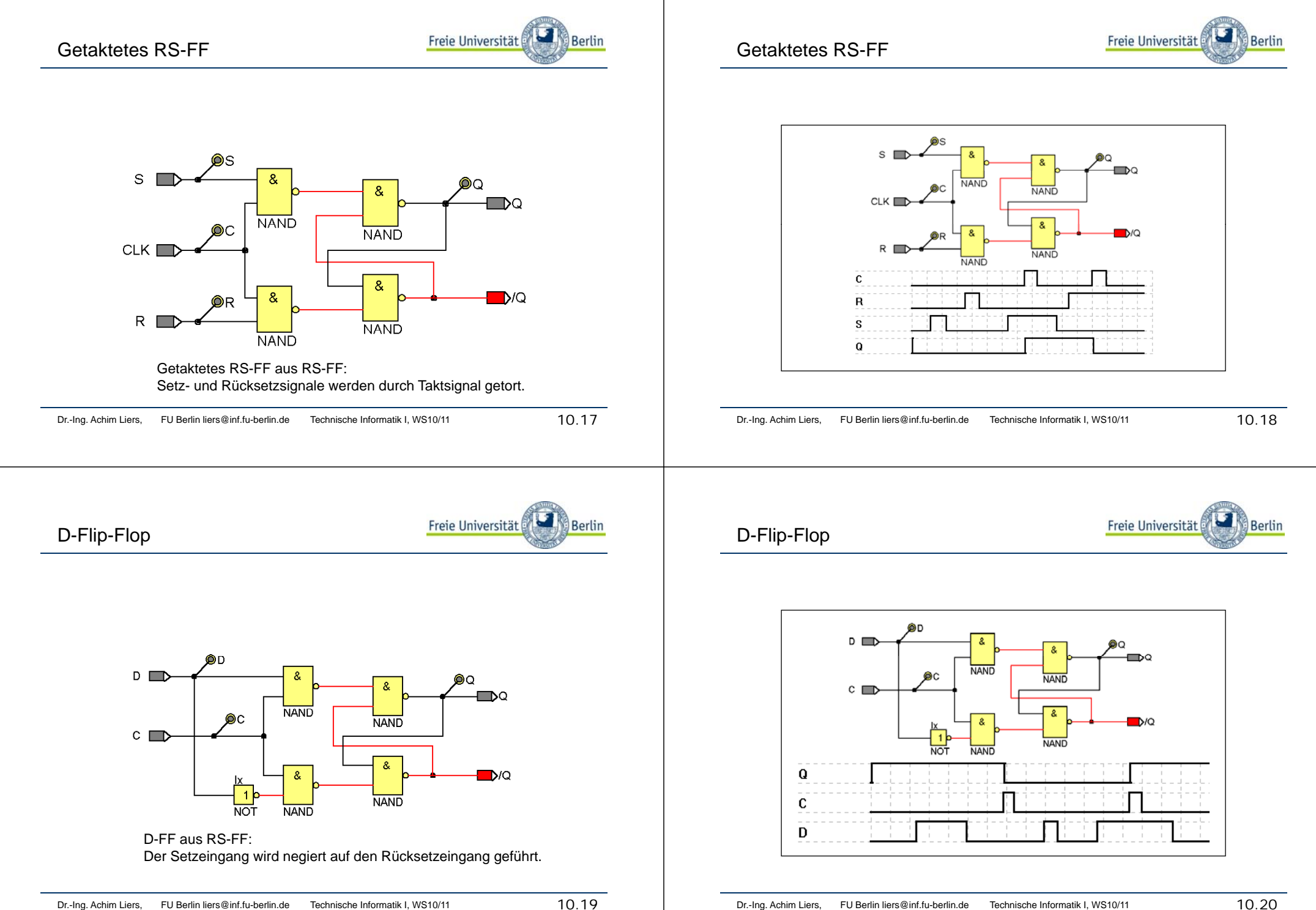

Getakteten RS-FF

 $\mathcal{S}$ 

**CLK** 

 $R_{\perp}$ 

 $D$   $\blacksquare$ 

 $C \Box$ 

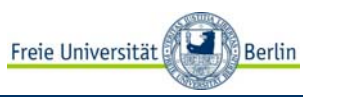

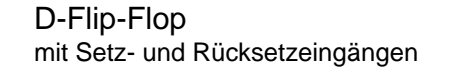

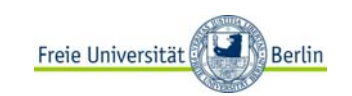

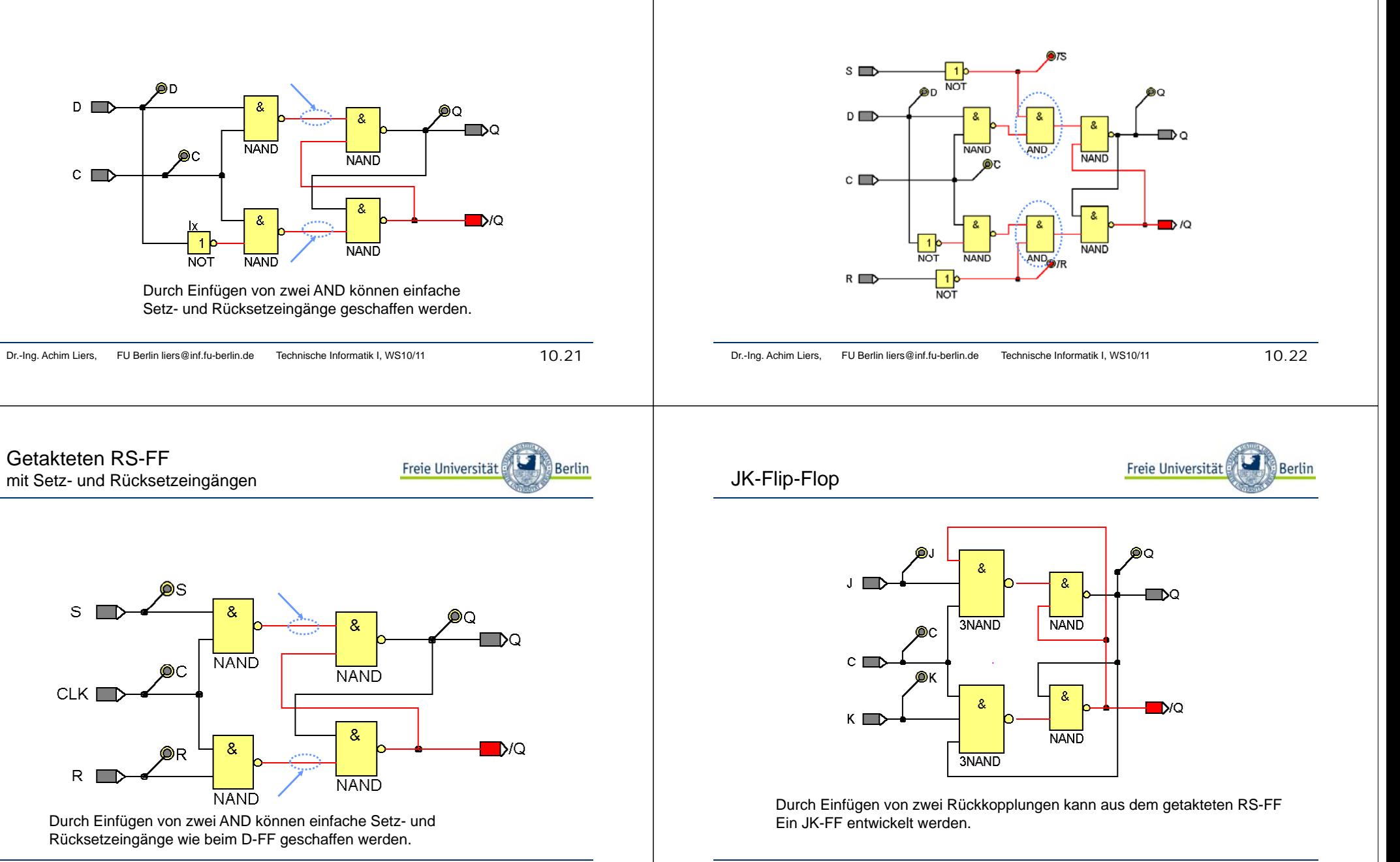

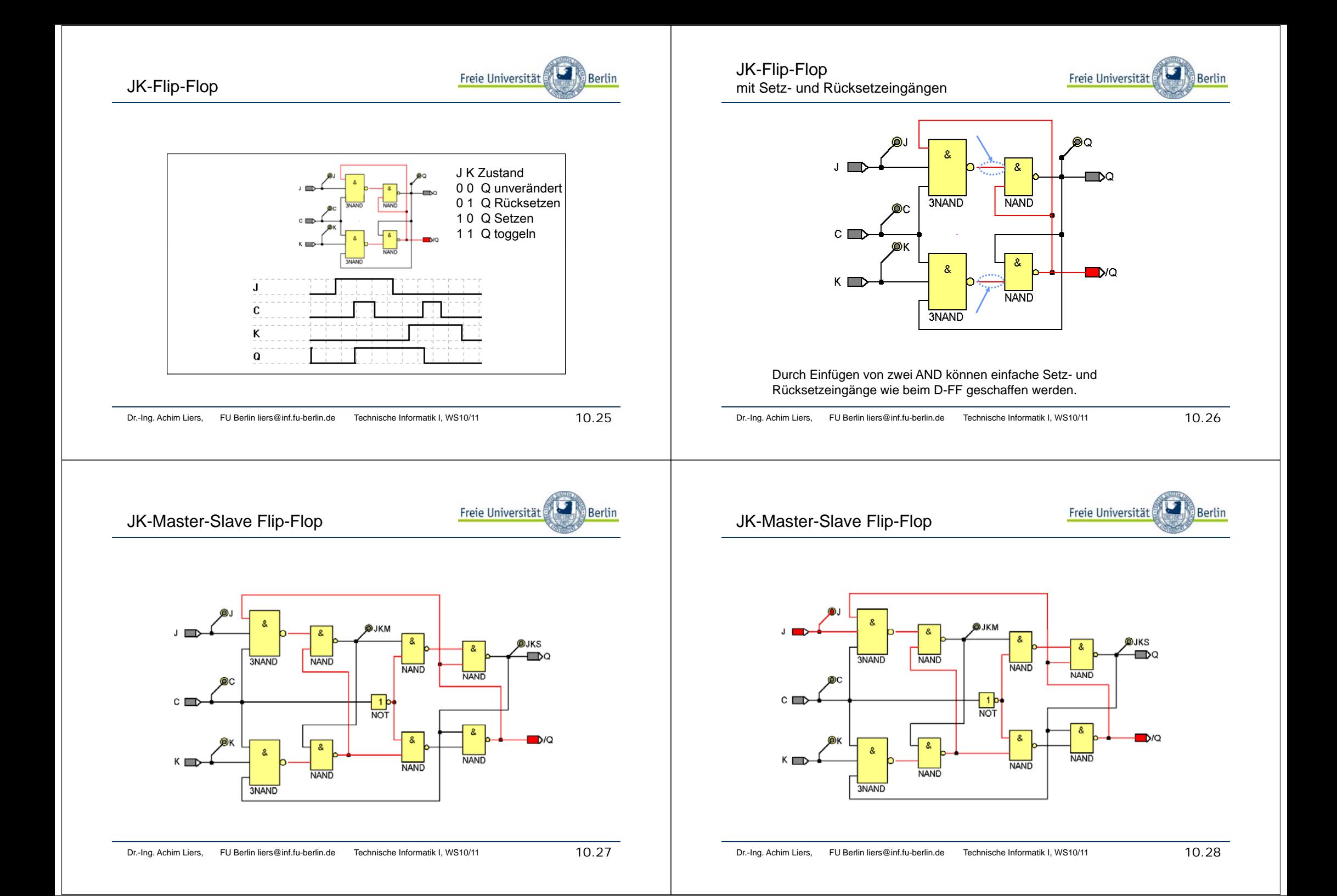

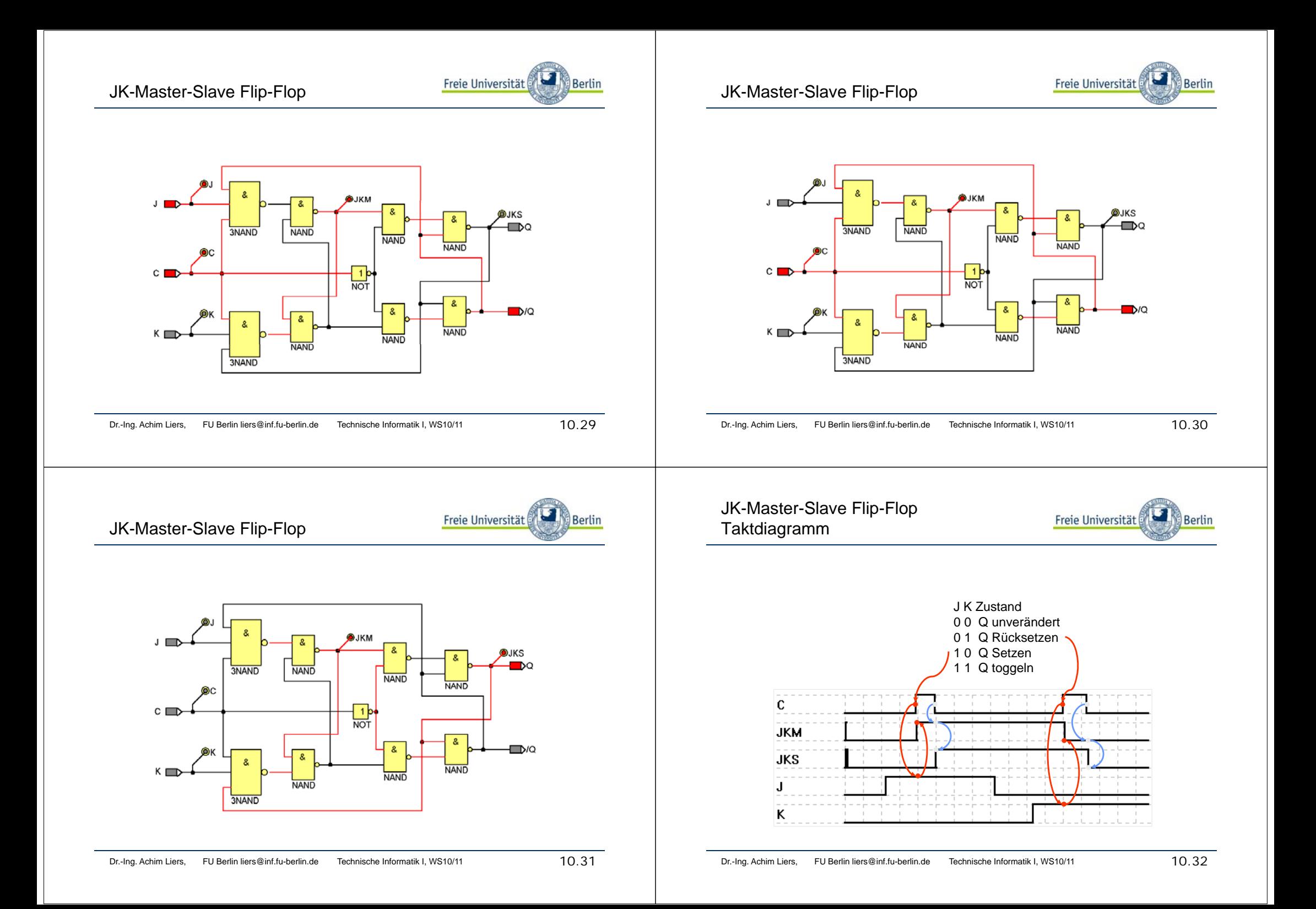

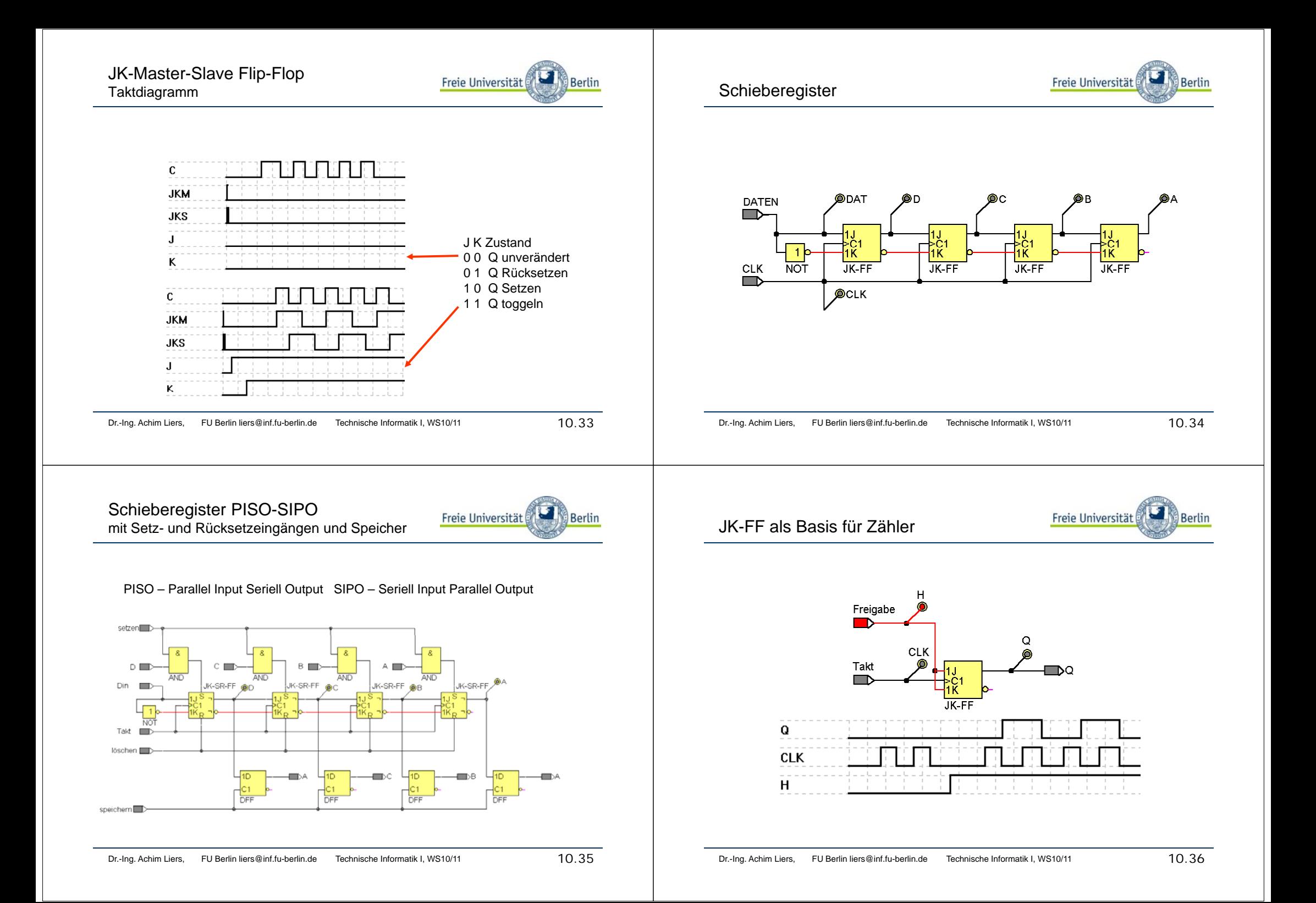

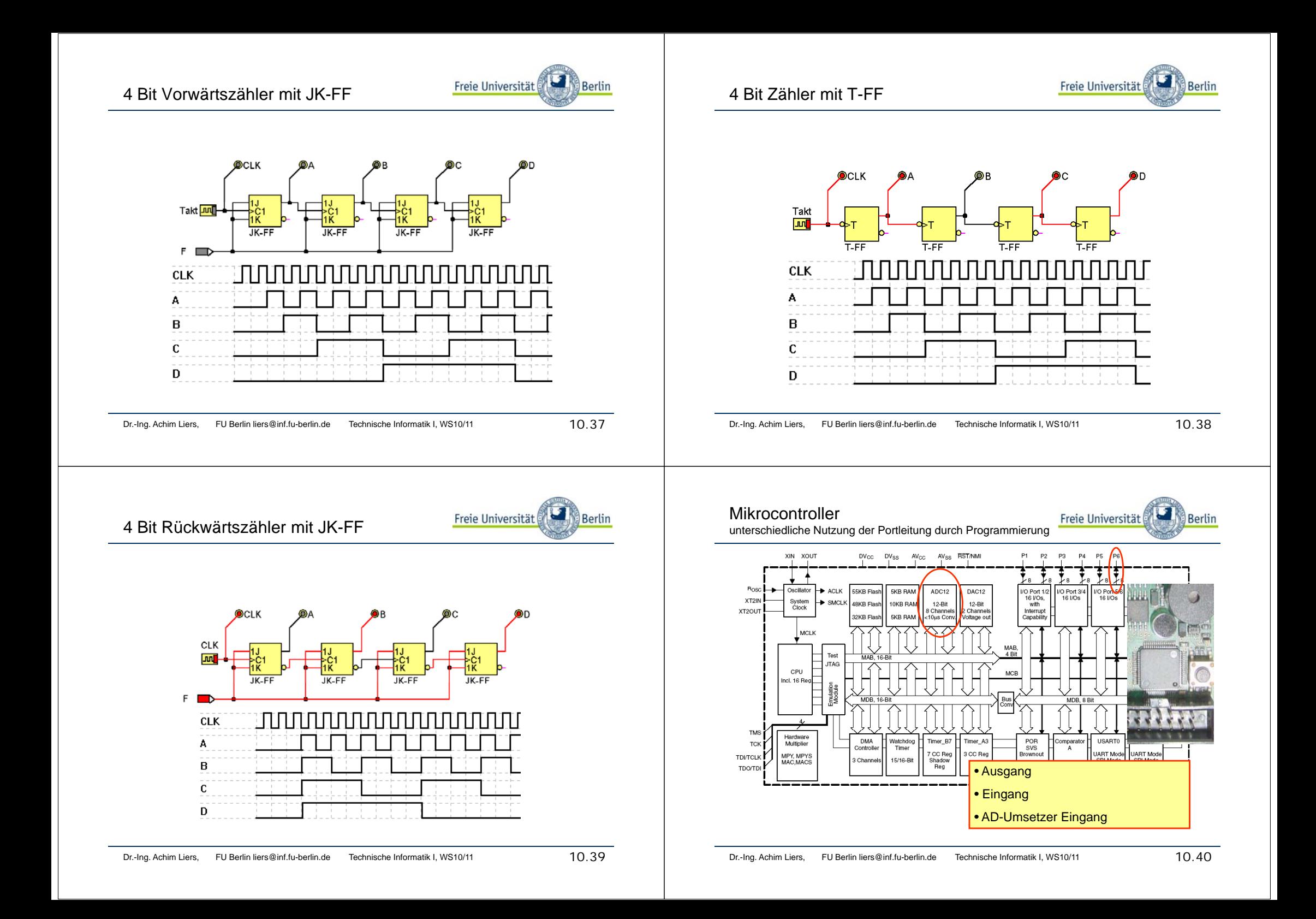

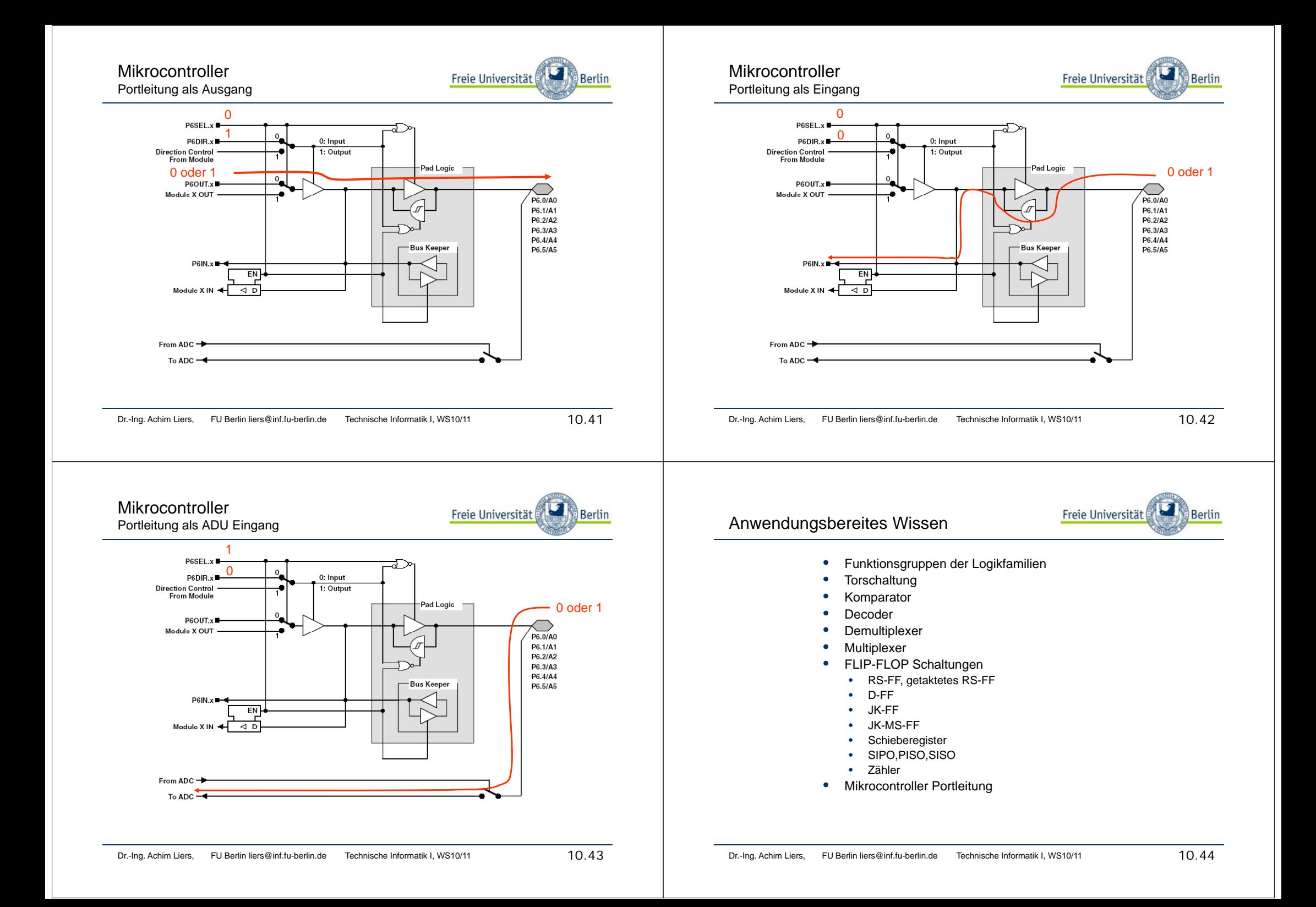